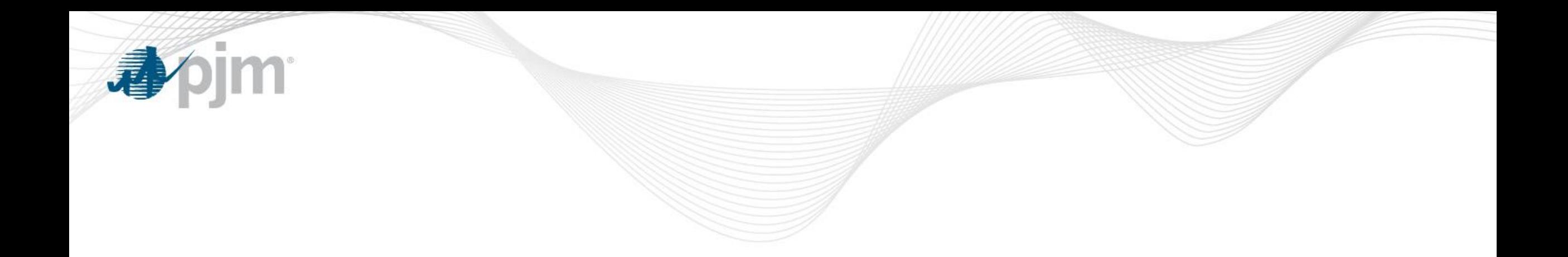

# Markets Gateway Roadmap

As of February 20, 2019

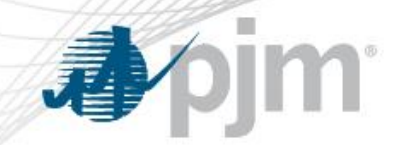

Impact Details

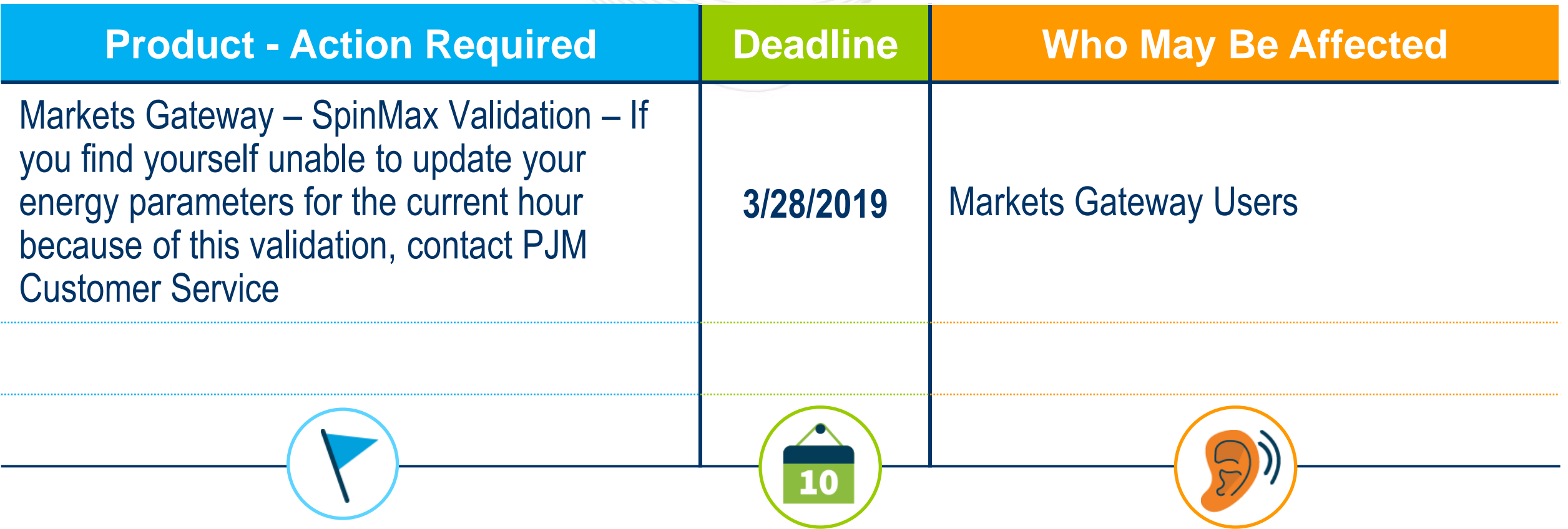

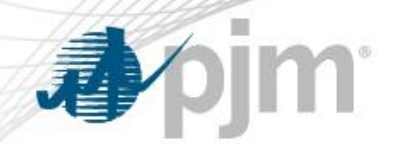

## 2019 Markets Gateway Roadmap

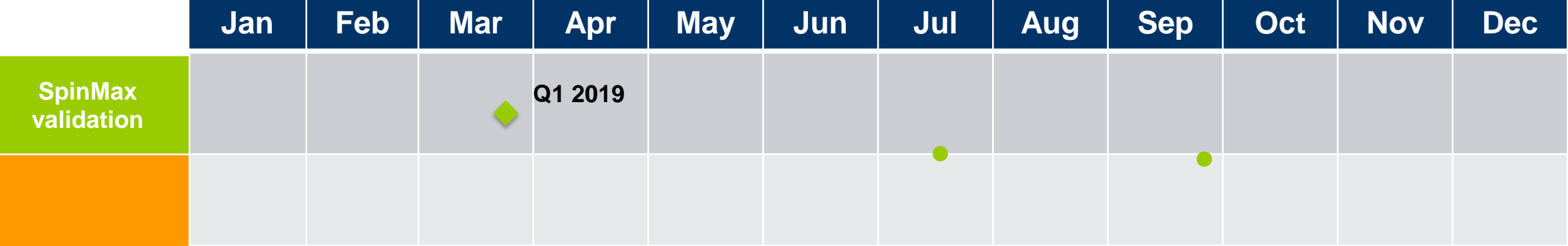

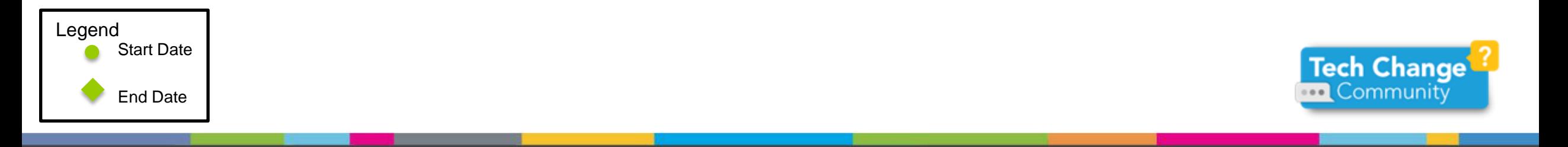

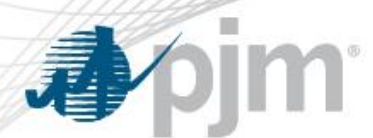

## Gas Contingency Automation

#### This change is complete in Train and Production

- This change is to enable PJM Operations to gather Gas Contingency analysis information from members prior to Winter 2019
	- The Schedules > Restriction Information tab in Markets Gateway will include a new section: Natural Gas Supply Information
	- The Natural Gas Supply Information section will include: Pipeline Selection fields, Pipeline Switching fields, and Gas Day Nomination fields
		- Pipeline Selection Field allows users to communicate their primary pipeline for their current schedule, as well as others they have access to (and may switch to)
		- Pipeline Switching includes information pertaining to Time to Transition and MW to Transition
		- Gas Day Nomination Field allows users to communicate firm nomination and total nomination per pipeline (Dths)
- This information is intended to be voluntarily populated by members, however PJM will request updates to this information in advance of PJM Conservative Operations.
- XML changes will be required for the new information fields
- Target timeline January 17 for Train, February 5 for Production
- Markets Gateway validation is preventing some resources from updating their energy parameters (economic min/max, emergency min/max) in real time because of comparisons to the spin max value, which is an hourly value locked 65 min before the operating hour
- At the January Tech Change Forum we had suggested users in this situation contact Customer Service for assistance. We also communicated we would have a technical solution available in Q1
- PJM received the solution from our vendor earlier than expected, and after testing, moved it to Production on February 4th with the incorrect expectation that this update would be transparent to users
- The solution included additional validation on the SpinMax value, which triggered the need for users to set their SpinMax value equal to their Economic Max value
- Based on feedback from users, this update was removed from the Production environment on the afternoon of February 5
- PJM will be reviewing our implementation with our vendor and will communicate when the revised solution will be installed into the Train environment. It will remain in the Train environment for a minimum of 10 days prior to being installed into the Production environment
- PJM is also investigating changes to our internal processes. This will likely include new impact assessments for Markets Gateway releases, and additional communication to users. The aim is to ensure users are informed of what is changing and have time to prepare for these changes
- Markets Gateway validation is preventing some resources from updating their energy parameters (economic min/max, emergency min/max) in real time because of comparisons to the spin max value, which is an hourly value locked 65 min before the operating hour
- Resolution: We are working with our vendor for a fix
- In the meantime: If you find yourself unable to update your energy parameters for the current hour because of this validation, reach out to customer service [\(custsvc@pjm.com](mailto:custsvc@pjm.com) or (866) 400-8980) and let them know. An on-call person will follow-up with you to allow the update.

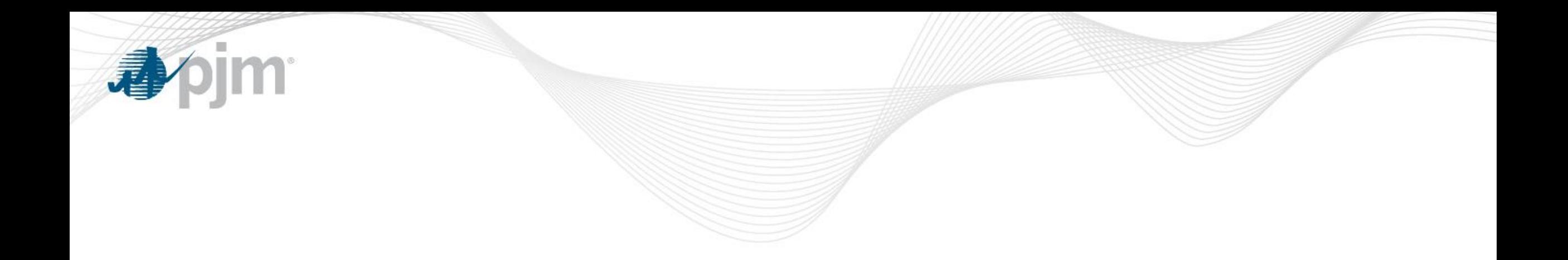

## Product Details

Background

[Markets Gateway](http://www.pjm.com/markets-and-operations/etools/markets-gateway.aspx) allows users to submit information and obtain data needed to conduct business in the Day-Ahead, Regulation and Synchronized Reserve Markets.

### **Key Product Features**

- View Market Results
- Manage Generation and Load Response Portfolios
- Manage Ancillary Service Data
- Manage Market Offers and Transactions